# **QGIS Application - Bug report #5515 Can't create SpatiaLite databases and layers**

*2012-04-29 10:20 AM - Alexander Bruy*

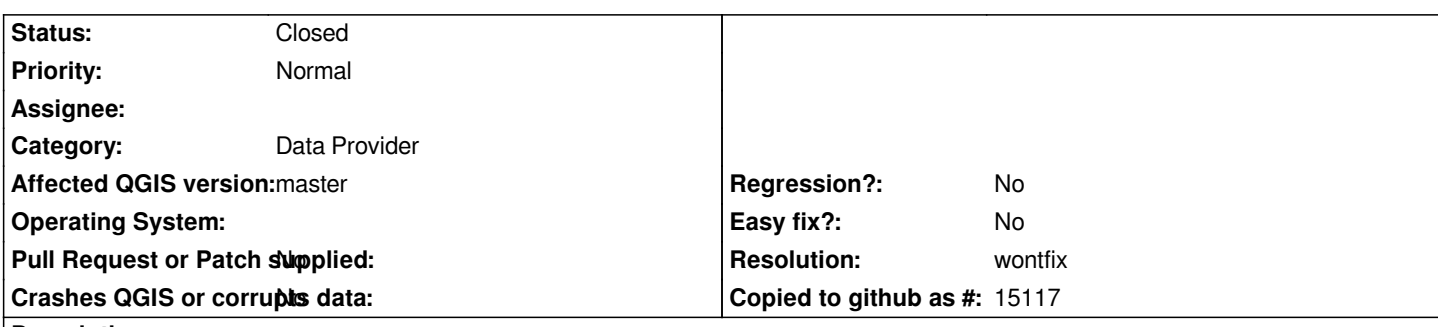

# **Description**

*When I try to create new SpatiaLite database (using Layer - New - New SpatiaLite Layer) I get next error after adding a new field: "Unable to initialize SpatialMetadata: no such function: InitSpatialMetadata". If I try to add new layer to existing database I get another message "Failed to create the geometry column. The database returned: no such function: AddGeometryColumn".*

*Maybe this problem depends on how SpatiaLite is compiled: as standard library intended to be loaded as an extension or as self-standing complete SQL-engine supporting an internal private copy of SQLite.*

*I'm on self-compiled master, external SpatiaLite 3.0.1 from libspatialite-amalgamation-3.0.1.*

# **History**

# **#1 - 2012-04-29 10:38 AM - Salvatore Larosa**

*here works fine!*

#### *Debian/wheezy*

*QGIS version 1.9.90-Alpha QGIS code revision 086b83d Compiled against Qt 4.7.4 Running against Qt 4.7.4 Compiled against GDAL/OGR 1.9.0 Running against GDAL/OGR 1.9.0 GEOS Version 3.3.3 PostgreSQL Client Version 9.1.3 SpatiaLite Version 3.0.1 QWT Version 5.2.2*

# **#2 - 2012-05-04 07:31 AM - Alexander Bruy**

- *Resolution set to wontfix*
- *Status changed from Open to Closed*

*Seems this is depends on how SpatiaLite is build. It works if SpatiaLite compiled as loadable extension and don't work if SpatiaLite configured and compiled as self-standing complete SQL-engine supporting an internal private copy of SQLite (amalgamation)*